## Blank Worksheets

This appendix contains blank worksheets. Use these worksheets to plan your startup configuration and to run through a **setup** command facility session. It is useful to make copies of these blank worksheets in case you rework your configuration or install more interfaces on your system.

 $\overline{a}$ 

## **Global Configuration Worksheet**

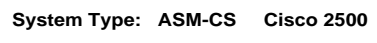

 $\overline{\phantom{0}}$ 

**Other:**

**System Serial No.: Number of Synchronous Interfaces:**

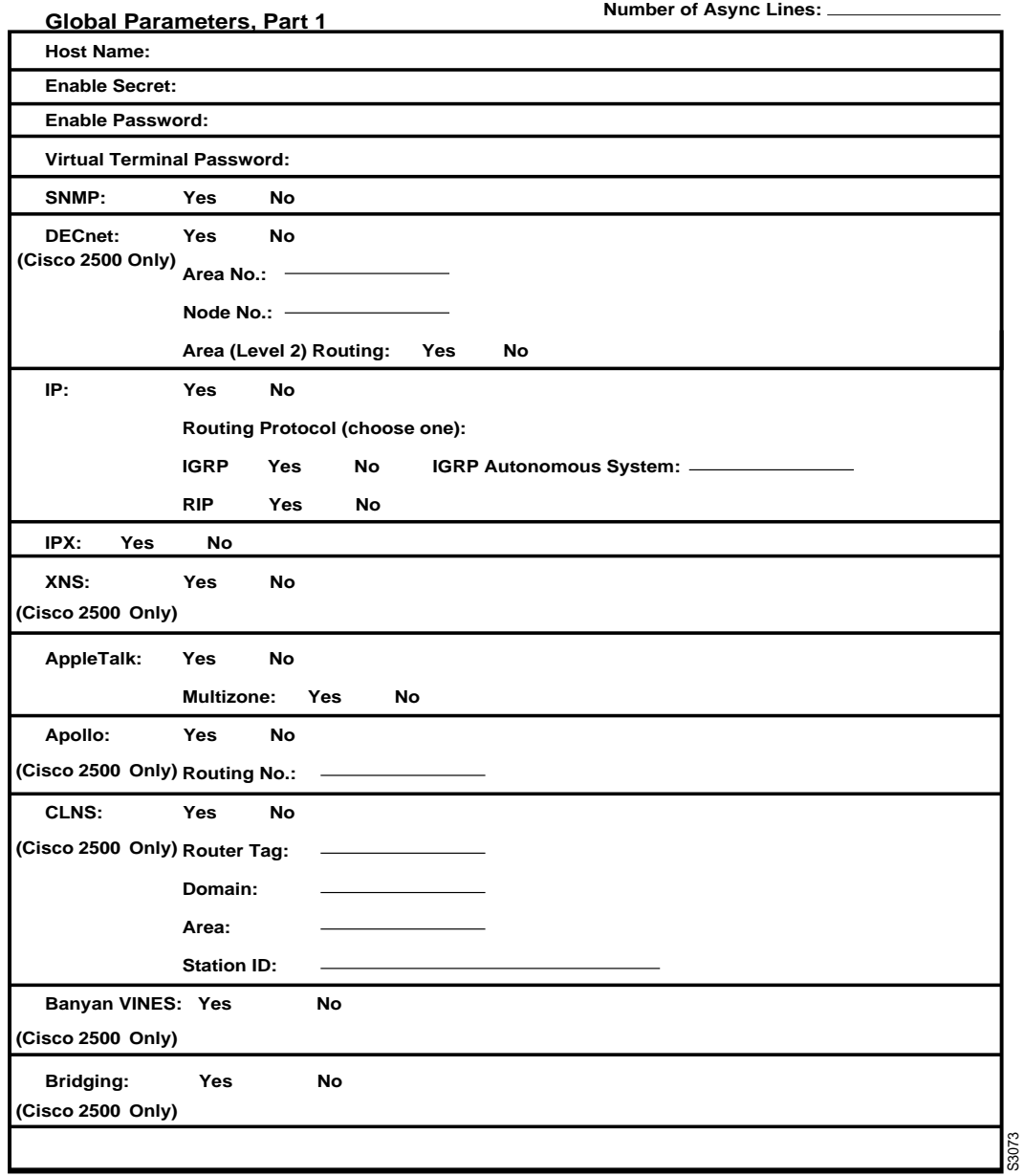

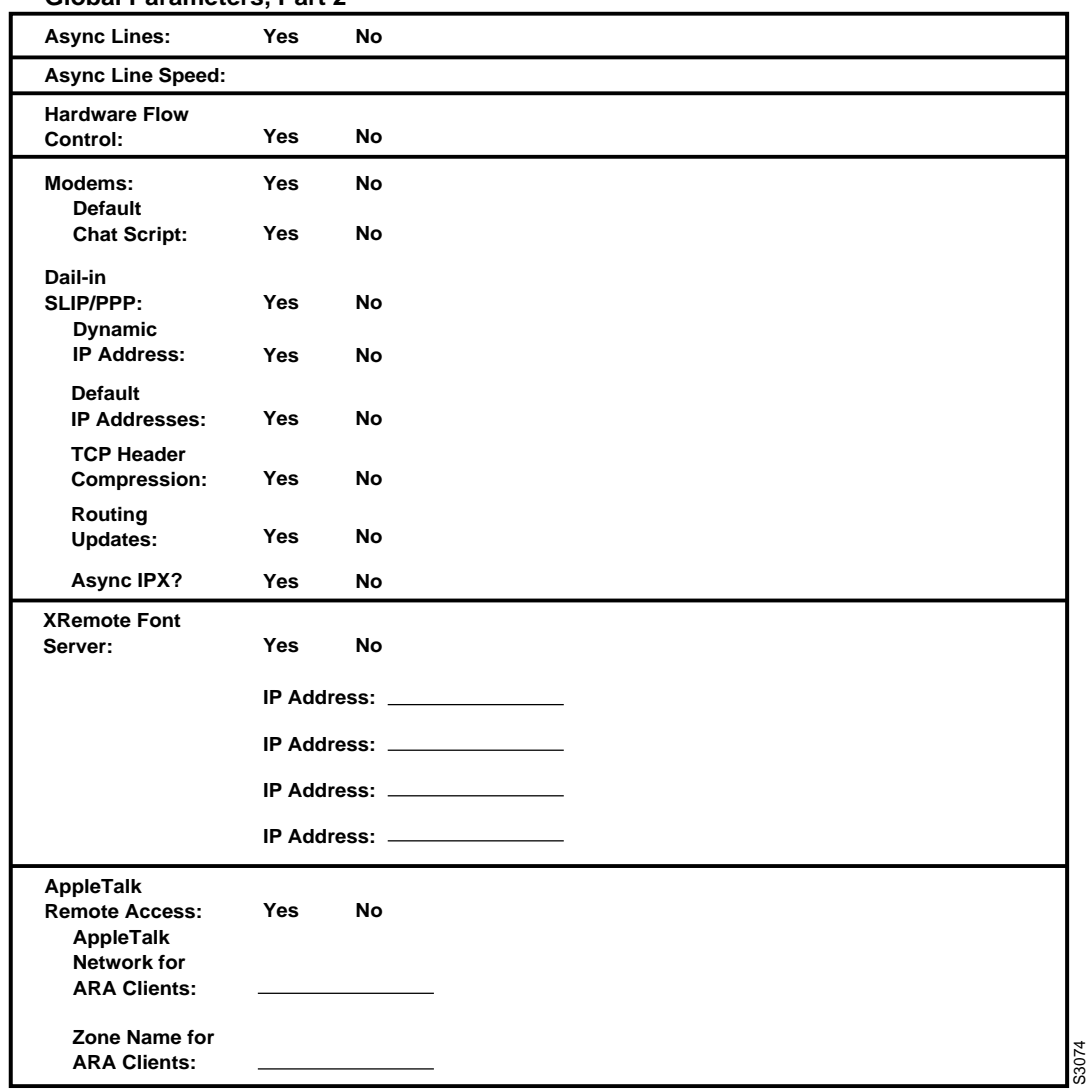

## **Global Parameters, Part 2**

## **Interface Configuration Worksheet**

**System Hardware Information:**

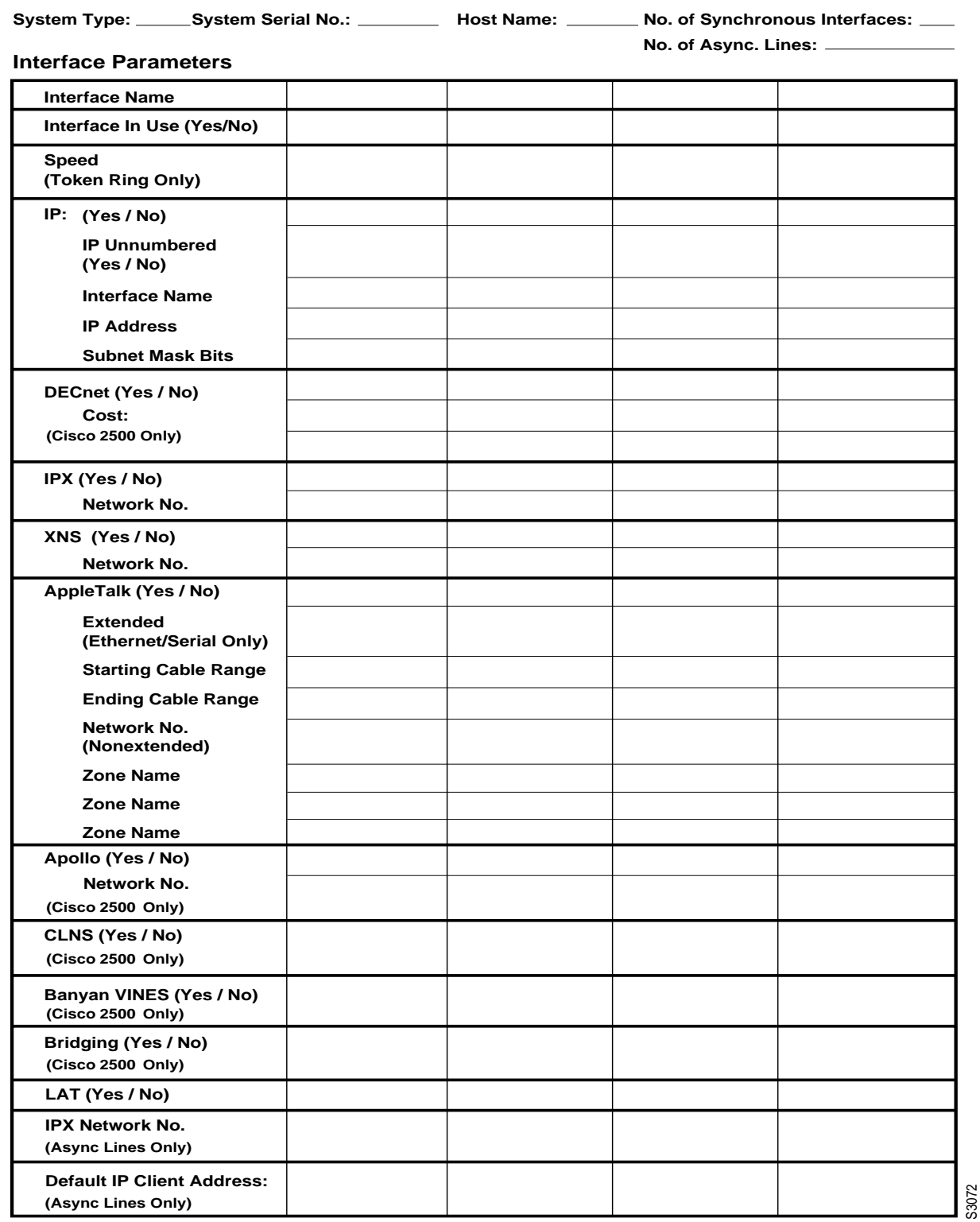